## Datenblatt

## Plakat DIN A0 Kompakt hoch, 5/0-farbig

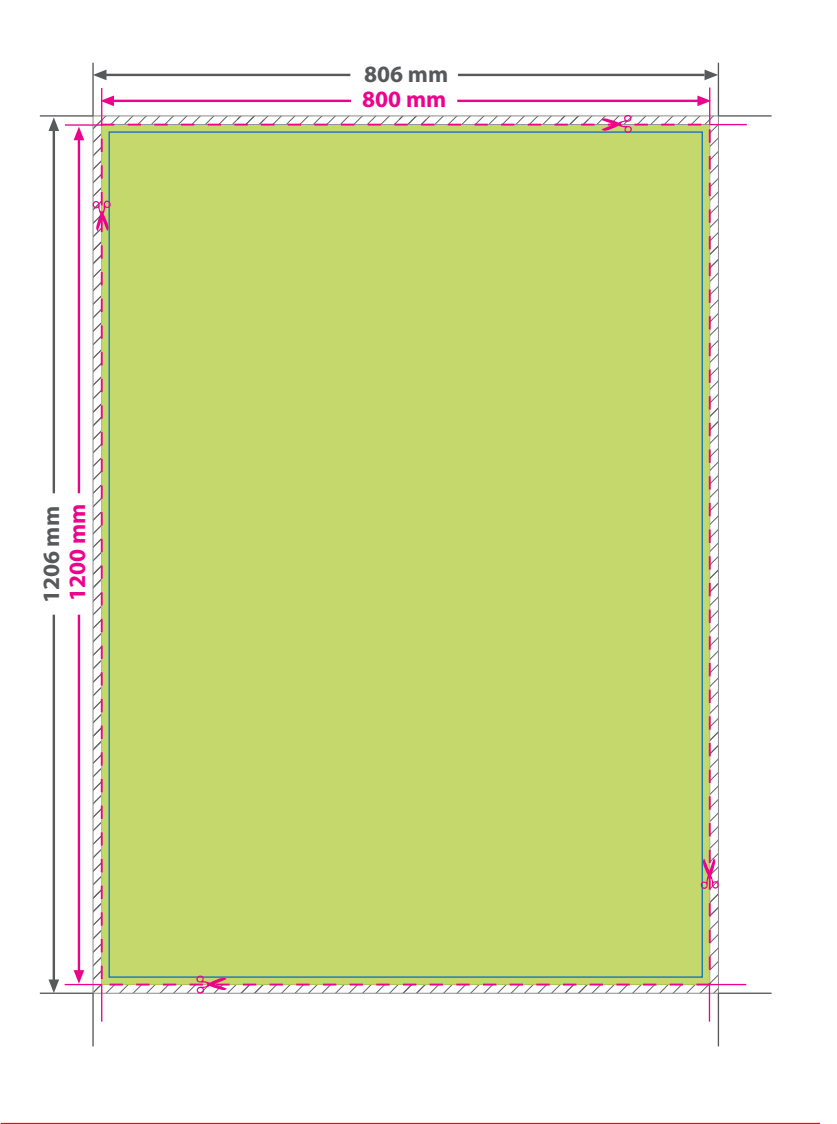

**!** Verwenden Sie nur Volltonfarben Farben aus HKS K oder PANTONE C mit 100 % Farbauftrag.

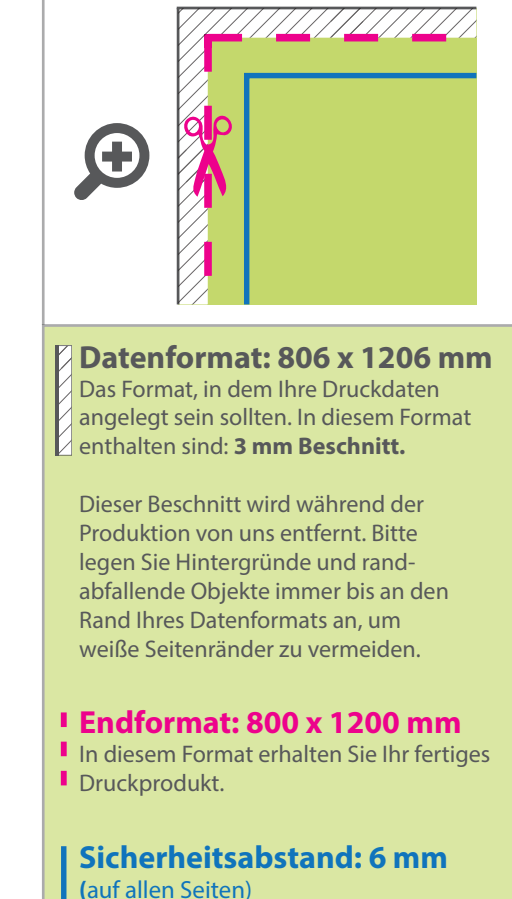

WirmachenDruck

Sie sparen, wir drucken!

Dieser wird vom Datenformat aus gemessen und verhindert unerwünschten Anschnitt Ihrer Texte und Informationen während der Produktion.

## 5 Tipps zur fehlerfreien Gestaltung Ihrer Druckdaten

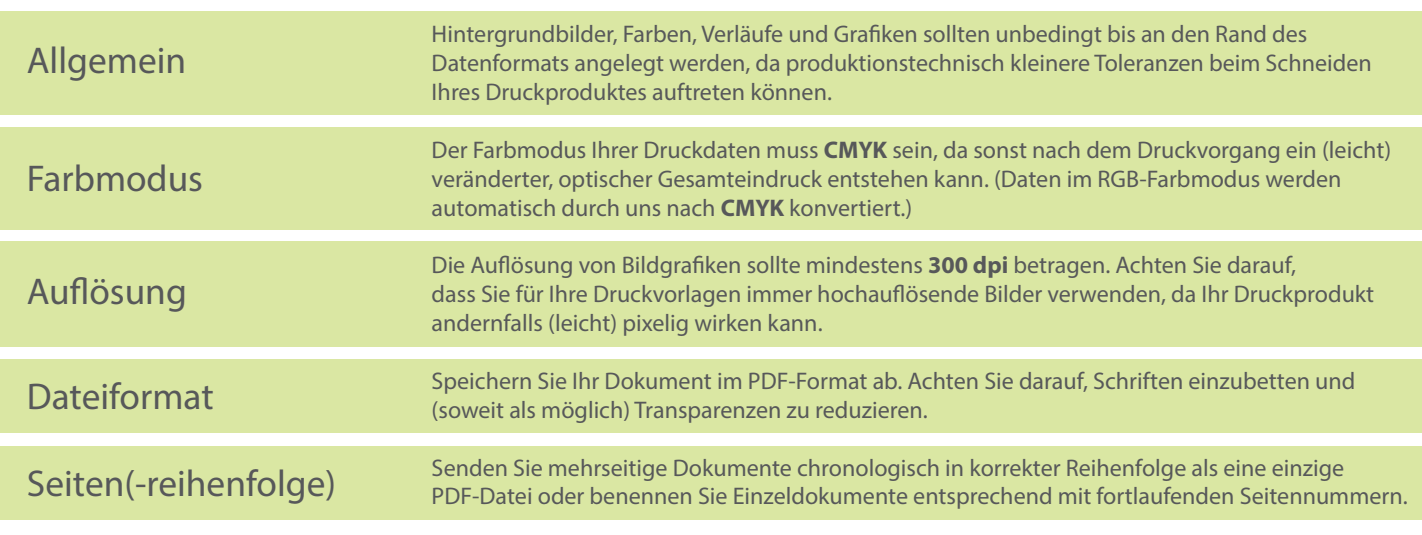